## **Procedure to View Jharkhand Law Orders/Judgements Translated in Hindi**

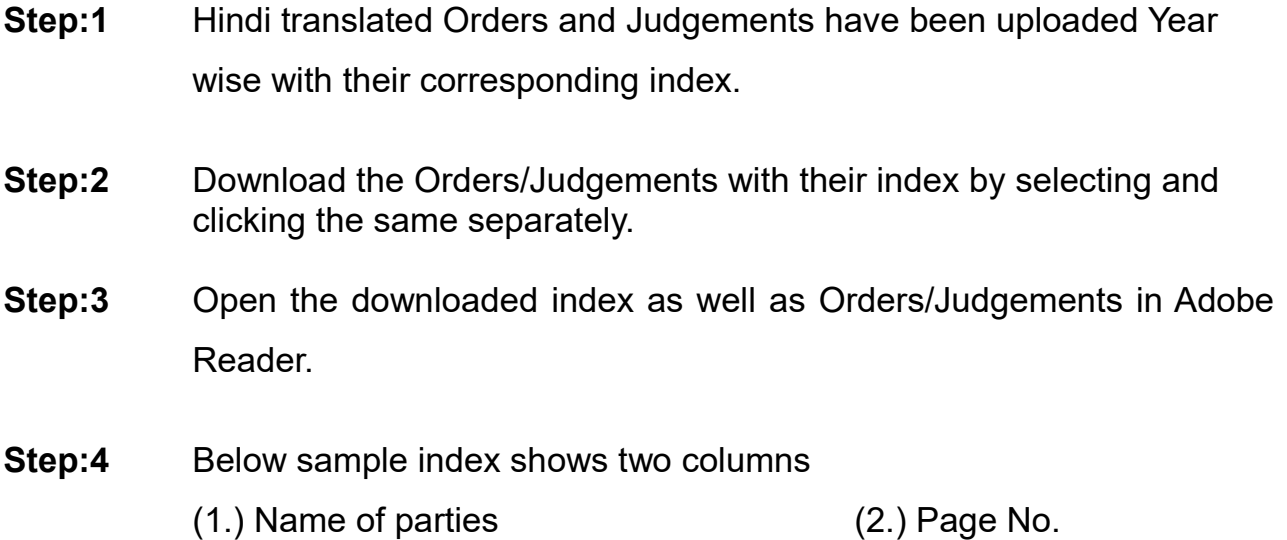

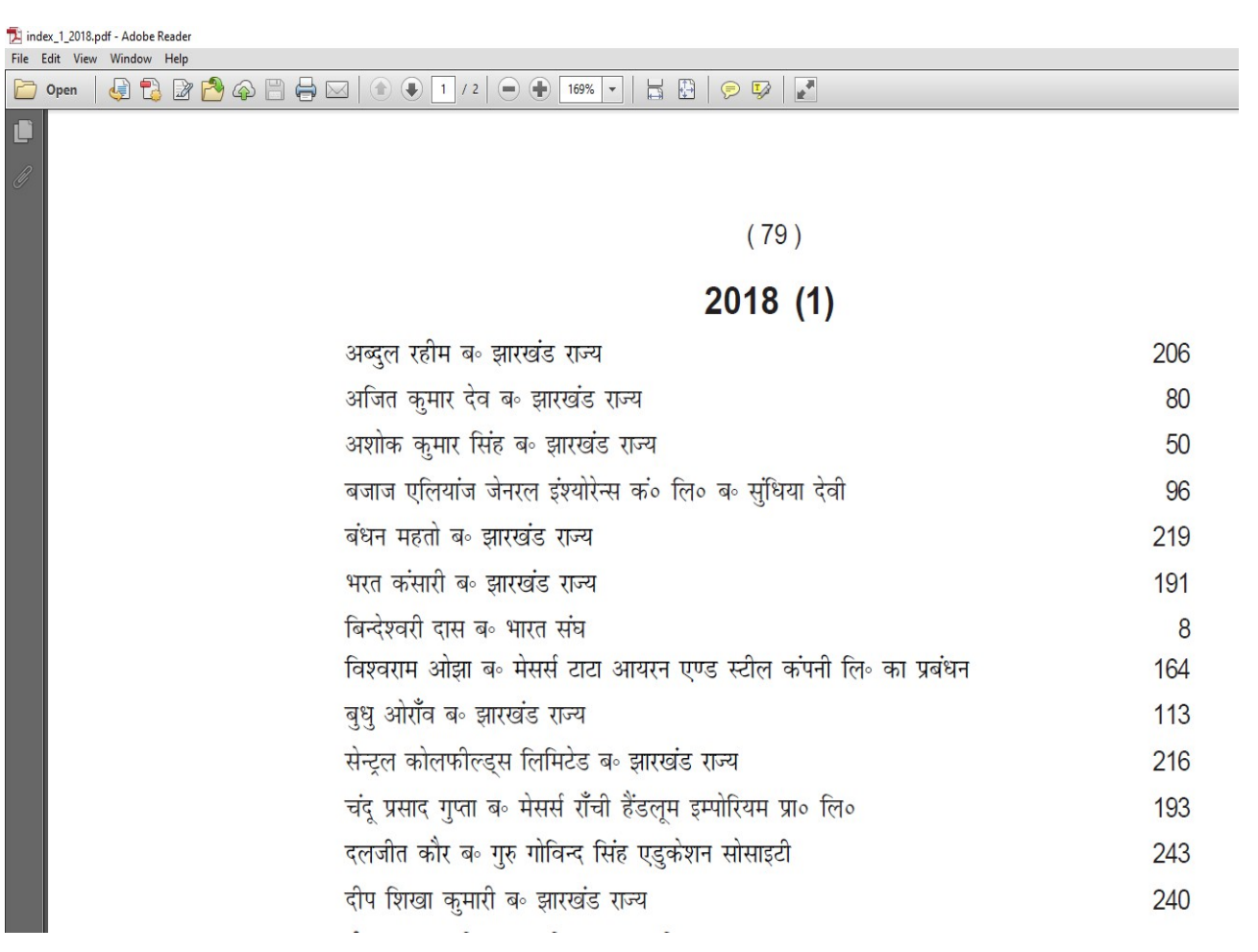

**Step:5** Search the parties Name in Column 1 and use the corresponding Page Number in Column 2 in the Orders/Judgements page. For eg. Ajit Kumar Deo Vs. State of Jharkhand. (page no. - 80)

## **Step:6** Enter the Page No. in the opened Order/Judgements page.

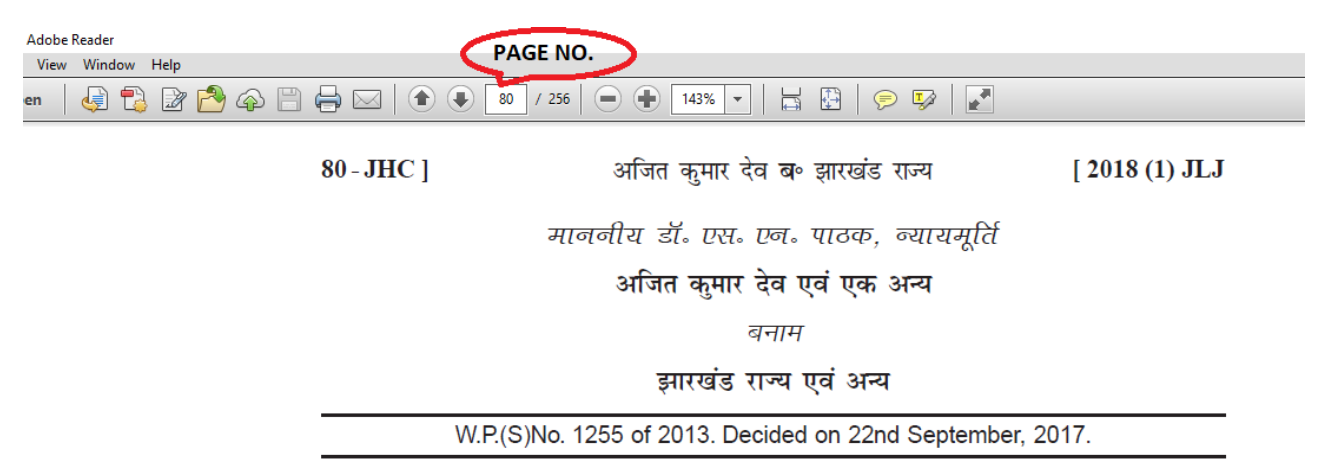

(क) सेवा विधि–सेवानिवत्ति लाभ–निर्धारित कर्म कर्मचारी सेवानिवत्ति लाभों के हकदार हैं–पेंशन के प्रयोजन से याचीगण की सेवा आरंभिक नियक्ति की तिथि से और न कि नियमितिकरण की तिथि से गिनी जानी होगी क्योंकि निर्धारित कर्मचारियों की सेवा शर्तें अस्थायी सरकारी कर्मचारी की सेवा शर्तों के समरूप बनायी गयी हैं–पेंशन नियमावली के नियम 1949 के अधीन उन्हें ऐसे अनुतोष जिसका अस्थायी सरकारी कर्मचारी हकदार है का दावा करने एवं पाने का अधिकार है-राज्य सरकार ने पहले ही दिनांक 12 अगस्त, 1969 के मेमो सं० Pen 1024/69/11/11779F के तहत विभिन्न योजनाओं के अधीन नियुक्त अस्थायी सरकारी कर्मचारियों को पेंशन का लाभ प्रदान करने का निर्णय किया है–राज्य द्वारा ऐसी योजना विरचित किए जाने पर प्रत्यर्थीगण निर्धारित कर्म कर्मचारियों को उनकी सेवा शर्तें अस्थायी कर्मचारियों की सेवा शर्तों के समरूप होने के नाते अथवा उनकी मृत्यु पर उनके आश्रित∕उत्तराधिकारी को समरूप लाभ से इनकार नहीं कर सकते हैं। (पैरा 9)

(ख) सेवा विधि-पेंशन-नियमितिकरण के पहले दी गयी निर्धारित कर्म सेवा पेंशन के प्रयोजन से अर्हक सेवा के रूप में गिने जाने की दायी है-नियमितिकरण के बाद याची की नियक्ति की आरंभिक तिथि वह तिथि होगी जिसपर कर्मचारी पद का प्रभार लेता है–जब एक बार दैनिक मजदर की संपूर्ण सेवा की गणना अर्हक सेवा के रूप में की जानी है, तब उसकी

Note:- If Order/Judgement is not able to read in proper format in Hindi.

Please download and install all the fonts provided in the website.

i.e. (fonts.zip)